# Cheatography

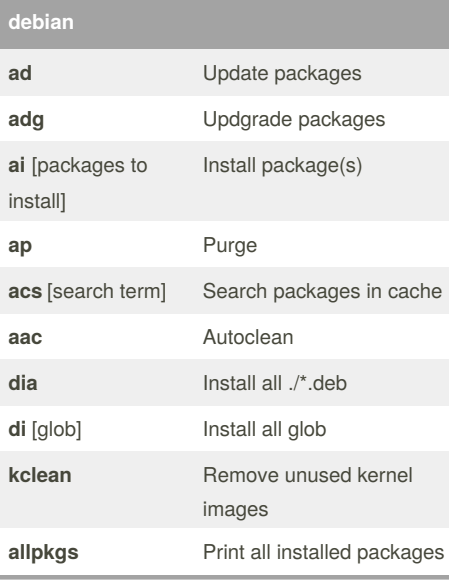

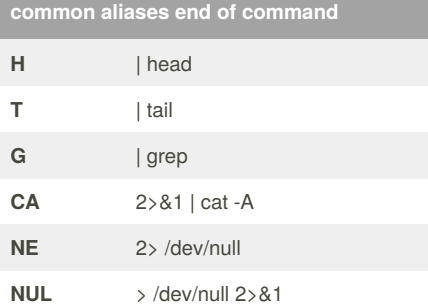

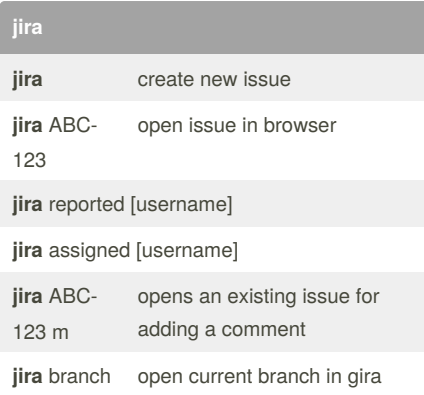

### **aws**

#### **aws**

**asp** Choose the current AWS credentials profile from those defined in .aws/config, with auto-completion support. Also makes the currently set profile to be shown in the RPROMPT.

**agp** Print the currently set AWS credentials profile.

#### By **errogaht**

[cheatography.com/errogaht/](http://www.cheatography.com/errogaht/)

## zsh Cheat Sheet

by [errogaht](http://www.cheatography.com/errogaht/) via [cheatography.com/61135/cs/15833/](http://www.cheatography.com/errogaht/cheat-sheets/zsh)

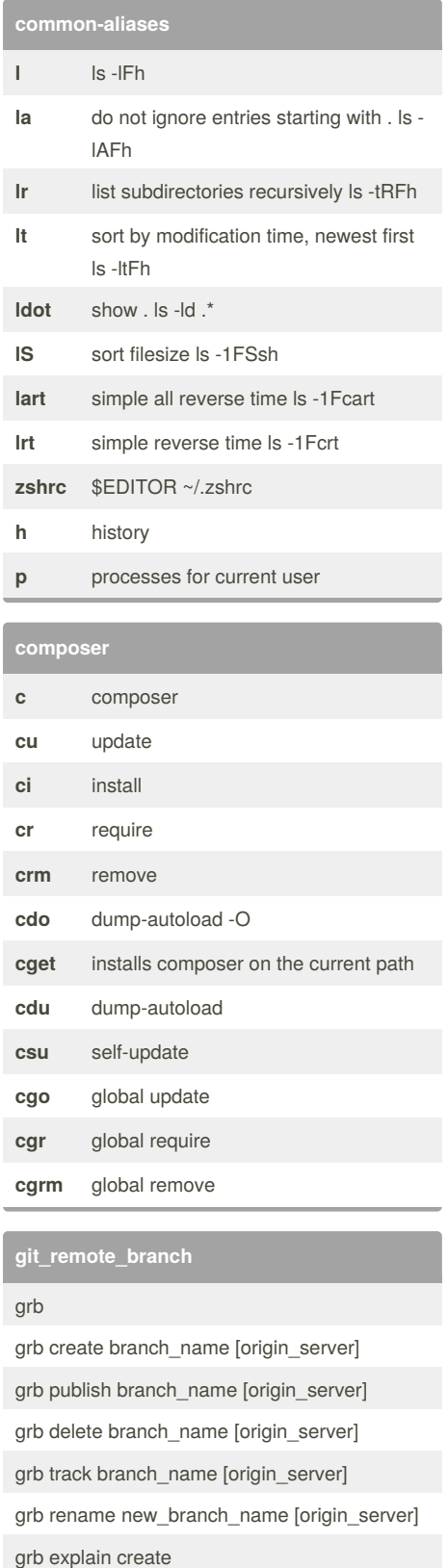

Not published yet. Last updated 18th May, 2018. Page 1 of 1.

Sponsored by **Readability-Score.com** Measure your website readability! <https://readability-score.com>